# $\mathcal{L}$  STUDICORE

**Online Java**

### Öröklés

Térjünk vissza a kályhához, a Diak osztályunkhoz.

Adjunk hozzá egy hazitKeszit() metódust.

Az aktuális verziónk valahogy így néz ki (minden adattag private, minden metódus public):

```
public class Diak {
    private String nev;
    private int szuletesiEv;
    private double atlag;
    public Diak() {
    }
    public Diak(String nev, int szulEv, double atlag) {
       this.nev = nev;
       this.szuletesiEv = szulEv;
       this.atlag = atlag;
    }
    public void kiir() {
      System.out.println(this.nev + " (" + this.szuletesiEv + "; " +
this.atlag + ")");
    }
    public void hazitKeszit() {
       System.out.println("Fogom a kedvenc szövegszerkesztőmet, és 
megírom, majd elküldöm e-mailben.");
 }
    public void beker() {...}
}
```
Tegyük fel, hogy írtunk is már a segítségével egy csudijó kis nyilvántartó programot:

```
...
Diak[] iskola = new Diak[20];
iskola[0] = new Diak("Nagy Klára", 1999, 4.5);
iskola[1] = new Diak("Kiss Ferenc", 1999, 3.4);
iskola[2] = new Diak("Kovács Dzsesszika", 1995, 2.1);
...
for (Diak d : iskola) {
     d.kiir();
}
...
for (Diak d : iskola) {
     d.hazitKeszit();
}
```
 $\frac{1}{2}$  STUDICORE

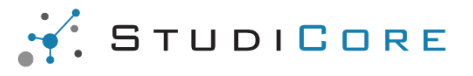

### **Online Java**

Eszünkbe jut, hogy egy-két tanuló informatikát is tanul, és ahhoz, hogy tudjuk, ki fog tudni nekünk segíteni az iskola nyilvántartási rendszerének fejlesztésében (természetesen ingyen, informatika 5 ösért), tárolni akarjuk az ő kedvenc programozási nyelvüket (String kedvencNyelv). Ha meghívjuk a kiir() metódust, akkor ők a kedvenc programozási nyelvüket is ki fogják írni. … Ezen kívül az informatikatanár megfigyelte, hogy ők nagyon sokszor elégedetlenek a Microsoft operációs rendszerével: (public void windowstSzid() kiír valami csúnyaságot erről az operációs rendszerről).

Készítsük el a fentieknek megfelelő InfosDiak osztályunkat:

```
public class InfosDiak {
    private String nev;
    private int szuletesiEv;
    private double atlag;
    private String kedvencNyelv;
    public InfosDiak() {
    }
    public InfosDiak(String nev, int szulEv, double atlag, String 
kedvencNyelv) {
     this.nev = nev; this.szuletesiEv = szulEv;
      this.atlag = atlag; this.kedvencNyelv = kedvencNyelv;
    }
    public void kiir() {
       System.out.println(this.nev + " (" + this.szuletesiEv + "; " + 
atlag + "; " + this. kedvencNyelv + ")");
    }
    public void windowstSzid() {
       System.out.println("Irgum-burgum, már megint lefagyott ez a 
...");
    }
    public void hazitKeszit() {
       System.out.println("Fogom a kedvenc szövegszerkesztőmet, és 
megírom, majd elküldöm e-mailben.");
 }
    public void beker() {.../* itt is változtatnunk kell */...}
}
```
Hogyan készítünk egy ilyen osztályt?

Lemásoljuk az osztályt és átírjuk. Hozzáadjuk a windowstSzid() metódust, a kedvencNyelvet, módosítjuk a konstruktort, a kiir ()-t.

Ez a megoldás elég problémás:

 $\mathcal{L}$  STUDICORE

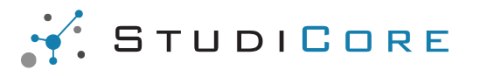

#### **Online Java**

- **Többszöröződés**: Ha találunk egy hibát a Diak-ban, akkor azt biztosan megtaláljuk az InfosDiak-ban is, azaz két helyen kell javítani, ahogy a módosításokat is mindig két helyen kell elvégeznünk. **(DRY - Don't Repeat Yourself!)**
- **Külön tömb**: Nem tehetjük be az InfosDiak objektumainkat a mostani iskola tömbbe, mert nem azonos típusúak.

A megoldás: az **öröklés**.

**Az** *öröklés* **(leszármaztatás, inheritance, subclassing) során alapul veszünk egy már létező osztályt (Diak), és abból képzünk újat úgy, hogy az eredetihez képest csak a változásokat rögzítjük.** Az eredeti osztályt *szülőosztálynak* (parent class, superclass), az újat *gyerekosztálynak* (subclass) nevezzük. Az öröklést több szinten is végrehajthatjuk. Egy adott osztály szülőjét, annak szülőjét… összefoglalóan *ősosztályoknak* nevezzük. Egy adott osztály gyerekeit, gyerekeinek gyerekeit… pedig *leszármazott osztályoknak* nevezzük.

Ha az egyértelműséget nem veszélyezteti, tökéletesen jó, ha egy öröklési relációban *ősosztályról* és *leszármazottról* beszélünk.

Milyen változtatásokat tehetünk a gyerekosztályban a szülőosztályhoz képest?

- 1. új adattagot adhatuk hozzá.
- 2. új metódust adhatunk hozzá.
- 3. szülőben meglévő metódust felülírhatunk (felüldefiniálás, override)

Egy adott osztály szülőosztályát a fejlécébe írt extends SzülőOsztály kiegészítéssel jelöljük.

Javában minden osztálynak (maximum) egyetlen ősosztálya lehet.

#### A konstruktor nem öröklődik!

Lássuk az InfosDiak osztályunkat (második verzió):

```
public class InfosDiak extends Diak {
    /* a Diakban is meglévő adattagok kivehetők */
    // új adattag
    private String kedvencNyelv;
    public InfosDiak() {
 }
    public InfosDiak(String nev, int szulEv, double atlag, String 
kedvencNyelv) {
       this.nev = nev; // HIBÁS
       this.szuletesiEv = szulEv; // HIBÁS
      this.atlag = atlag; // HIBÁS
       this.kedvencNyelv = kedvencNyelv;
    }
    // megváltoztatott metódus
```
 $\frac{1}{2}$  STUDICORE

# $\mathcal{L}$  STUDICORE

**Online Java**

```
 public void kiir() {
       System.out.println(this.nev + " (" + this.szuletesiEv + "; " + 
this.atlag + "; " + this.kedvencNyelv + ")"); // HIBÁS
    }
    // új metódus
    public void windowstSzid() { 
       System.out.println("Irgum-burgum, már megint lefagyott ez a 
...");
    }
    /* házitKeszit() nem kell, mert örökli a Diakból */
   public void beker() \{ \ldots \}^* itt is változtatnunk kell */ \ldots //
HIBÁS
}
```
Van egy pár hibánk amiatt, hogy a Diak osztályban előre nem látó módon private lett minden adattag. A private definíciója az, hogy csak a definiáló osztályból érhető el. Az InfosDiak pedig nem a Diak, ezért onnan ezek nem érhetők el.

Változtassuk meg a Diak osztályunkat:

```
public class Diak {
    protected String nev;
    protected int szuletesiEv;
    protected double atlag;
    ...
}
```
Most már megjavultak a dolgok.

Ami adattagokat a szülőosztály definiál, azoknak a beállítását érdemes a szülőosztályra bízni, ezt nézzük meg a következő anyagban.

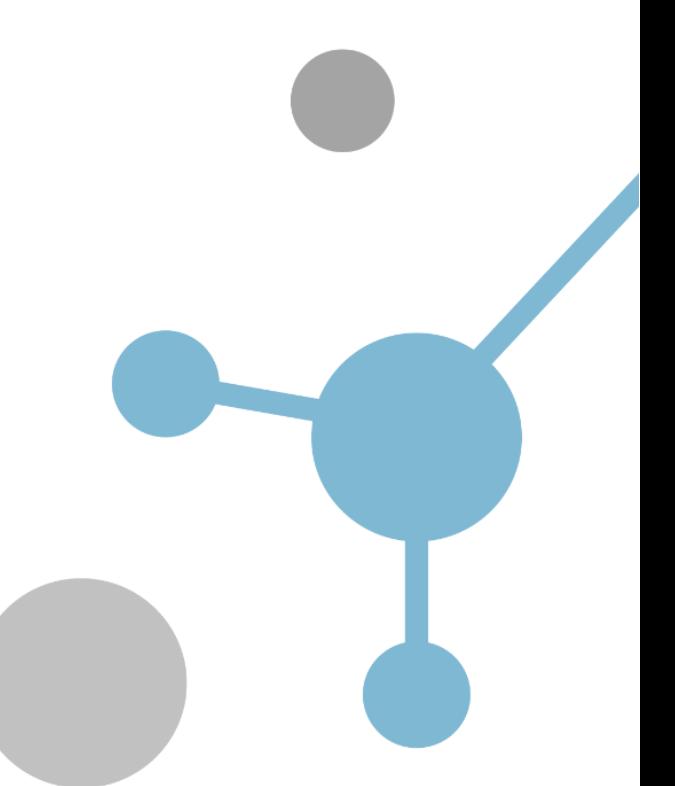

 $\frac{1}{2}$  STUDICORE